# **U08 Entwurfsmuster (II)**

## **Inhalt der Übung**

- Diskussion von Entwurfsmustern
- Implementierung von Entwurfsmustern in INLOOP

## **Übungsaufgaben**

#### **Aufgabe 1 (AudioClip Manager)**

Gegeben ist die Klasse AudioClipManager.java. Diese Klasse verhindert das gleichzeitige Abspielen zweier Audio-Clips. Welches Entwurfsproblem musste bei der Implementierung gelöst werden? Welches Entwurfsmuster wurde verwendet? Erläutern Sie anhand eines Klassendiagramms die Lösung des Problems und zeichnen Sie das Entwurfsmuster in das Klassendiagramm ein!

### **Aufgabe 2 (Bibliothek)**

Gegeben ist der Quellcode Bibliothek.java.

- Welche Entwurfsmuster erkennen Sie?
- Zeichnen Sie ein dazugehöriges Klassendiagramm einschließlich der Darstellung der Entwurfsmuster in UML-Notation!

#### **Aufgabe 3 (Abweichung)**

Gegeben ist der Quellcode Abweichung.java.

- Welche Entwurfsmuster erkennen Sie?
- Zeichnen Sie ein dazugehöriges Klassendiagramm einschließlich der Darstellung der Entwurfsmuster in UML-Notation!

Dr. Birgit Demuth, Lehrstuhl Softwaretechnologie, LV Softwaretechnologie, SS 2018

# **Aufgabe 4 (Queue)**

Gegeben ist das folgende Analysemodell einer Warteschlange (Queue):

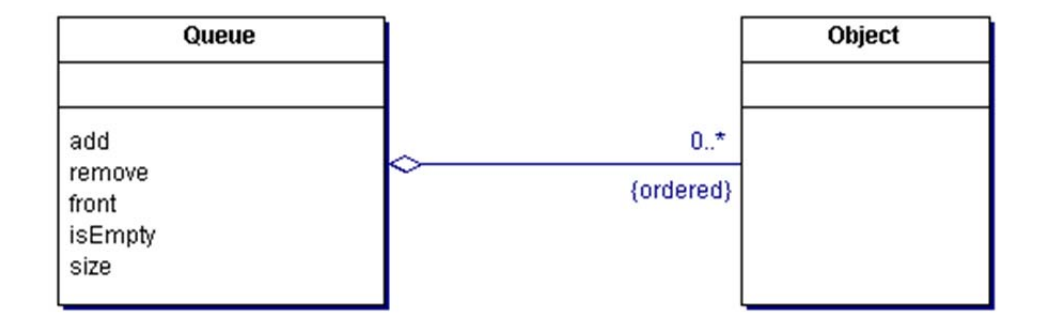

Eine Warteschlange (Queue) besteht aus einer geordneten Reihenfolge von Objekten  $(Object)$ . Objekte werden nach dem FIFO-Prinzip ("first-in, first out") in eine Warteschlange

- o als letztes Element aufgenommen (add())
- o als erstes Element entfernt (remove())
- o front() stellt das erste Element der Warteschlange bereit
- o isEmpty() testet, ob die Warteschlange leer ist
- o size() ermittelt die Anzahl der Objekte in der Warteschlange.

Es können zwei Arten von Warteschlangen erzeugt werden (siehe Entwurfsklassendiagramm auf Seite 4):

- 1. Warteschlangen **ohne** duplizierte Objekte (d.h., ein Objekt kann sich nur genau einmal in der Warteschlange "anstellen"  $\rightarrow$  withDuplicates = false)
- 2. Warteschlangen **mit** duplizierten Objekten (d.h., ein Objekt kann sich mehrfach in der Warteschlange, anstellen"  $\rightarrow$  withDuplicates = true)

Dementsprechend wird zur Implementierung entweder

- eine Liste ohne duplizierte Objekte ("geordnete Menge"  $\rightarrow$  OrderedSet, nicht im Java2-Collection-Framework enthalten, erbt von java.util.List und java.util.Set ) oder
- eine "herkömmliche" Liste (hier **java.util.LinkedList**) benutzt.
- Beachten Sie, dass in Java 8 die Interfaces Set und List default-Implementierungen für die spliterator() Methode haben. Bei der gleichzeitigen Verwendung beider Interfaces muss die Precedence des Iterators klar festgelegt werden.

Teilaufgaben:

- Welche Entwurfsmuster sind im Modell berücksichtigt? Diskutieren Sie diese Entwurfsmuster und zeichnen Sie sie in UML-Notation in das Entwurfsklassendiagramm ein!
- Erweitern Sie das Entwurfsklassendiagramm um Generics!

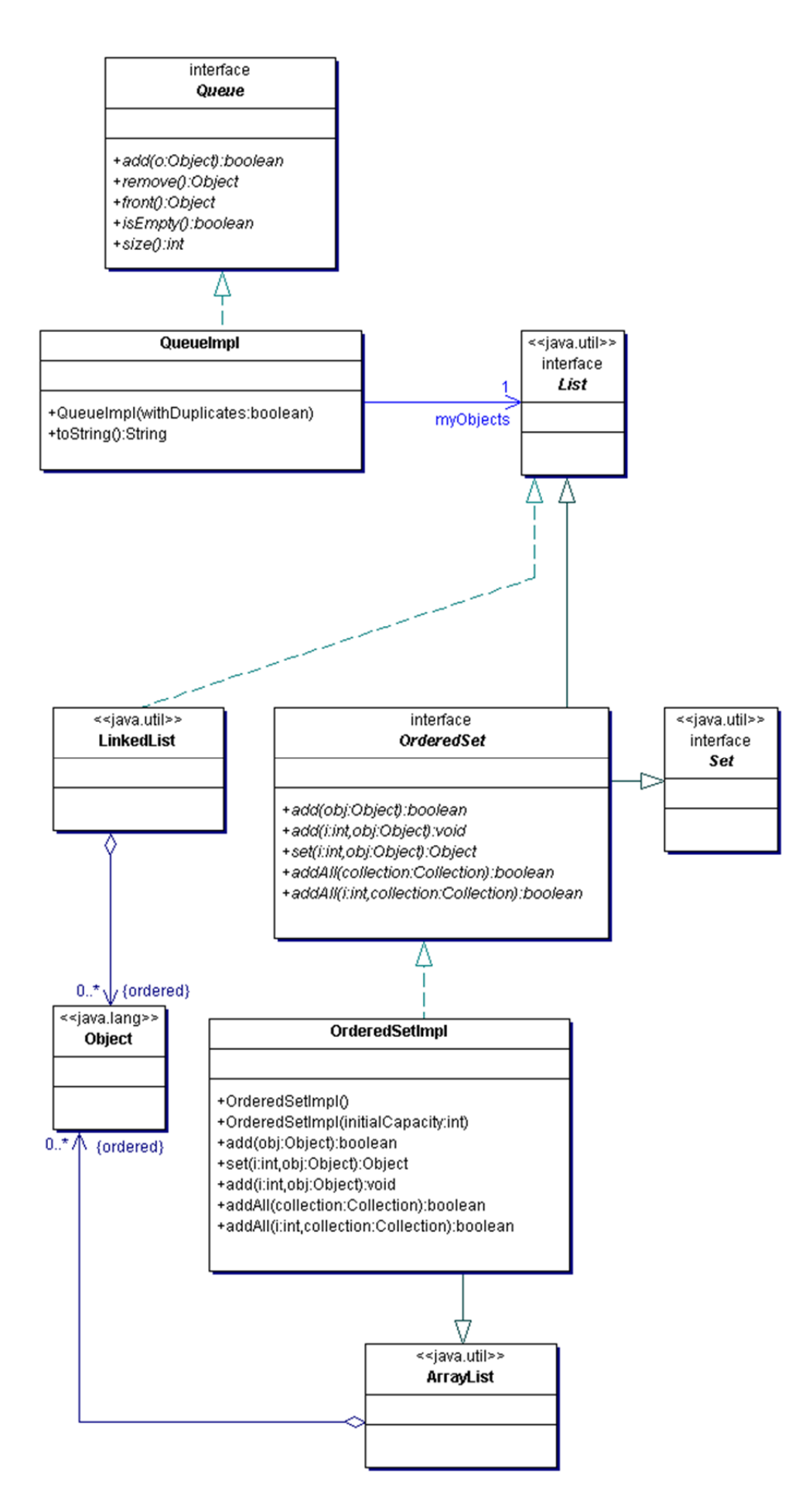